# $\bar{J}S\bar{=}$

### **CDM REGRESSION TESTING INFORMATION SHEET – TRADING AND CLEARING Q3 2024 RELEASE**

This testing guide is intended to remind market participants of the key technical details and requirements for regression testing. The intention of the regression test cycles is for:

- ➢ Market participants to ensure all trading, post trade functionality and market data publication works as expected.
- ➢ Clients to ensure sufficient testing is conducted in line with BAU activities.

### **Trading Members, Clearing Member, Software Providers, and Information Subscribers**

### **Customer Test Environment (CTS) Times**

- ➢ The Customer Test Environment (CTS) is available from 09h00 until 23h00 for clients to perform regression testing (all trading and deal management activity).
- ➢ **End of day** will be run in the mornings of the following day and Daily Account Summaries will be placed on IPD
- ➢ **Between 29 July 2024 and 02 August there will be an early close and same day end of day run:**
	- o **the markets will be open between 09h00 and 16h00**
	- o **Spot Basis will close at 15h45**

### **Connectivity Details**

➢ Trading Members and all Software Providers can download the Customer Test Environment (CTS) Nutron Version at: **[Nutron API Files | JSE Client Portal](https://eur02.safelinks.protection.outlook.com/?url=https%3A%2F%2Fclientportal.jse.co.za%2Ftools%2Fnutron-api-files&data=05%7C01%7CZintleD%40jse.co.za%7C64de3754a415407761e808db18cebdf8%7Ccffa664075724f059c64cd88068c19d4%7C0%7C0%7C638131048481761057%7CUnknown%7CTWFpbGZsb3d8eyJWIjoiMC4wLjAwMDAiLCJQIjoiV2luMzIiLCJBTiI6Ik1haWwiLCJXVCI6Mn0%3D%7C3000%7C%7C%7C&sdata=WBMYJA9l3vkqK7jZ1qPWNELy3H4HoK%2BAURf5BzjifFk%3D&reserved=0)**

The Customer Test Environment (CTS) Nutron connectivity details are as follows:

**IP Address:** 196.216.153.101 **Ports:** CDM: 2210

# **Sign-off details:**

### **Trading Members**

 $\triangleright$  Upon completion of testing sign off via email must be provided

to **[commodities@jse.co.za](mailto:commodities@jse.co.za)**

### **Clearing members**

➢ Upon completion of testing sign off via email must be provided

to **[ClearOps@jse.co.za](mailto:ClearOps@jse.co.za)**

# **CTS Code Drop and Data Refresh Dates**

- ➢ Clients are advised that during a test cycle, the Customer Test Environment (CTS) will be upgraded to the new code base and the Production code base will not be available during the test cycles.
- ➢ There will be a restore of production data into the CTS environment on 15 July 2024 with EOD data as of 12 July 2024

# **FUNCTIONAL TESTING CHECKLIST**

## **TRADING**

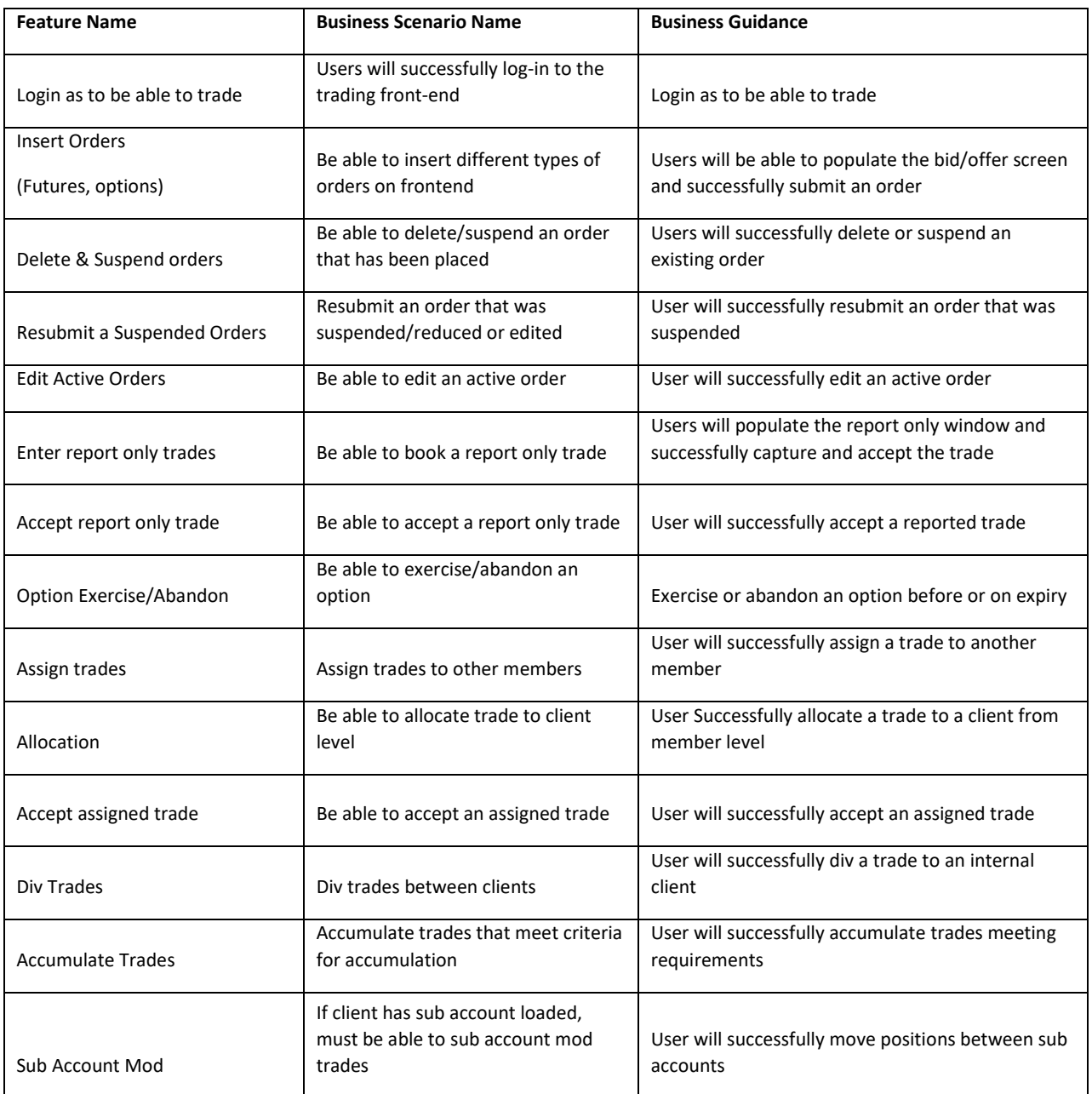

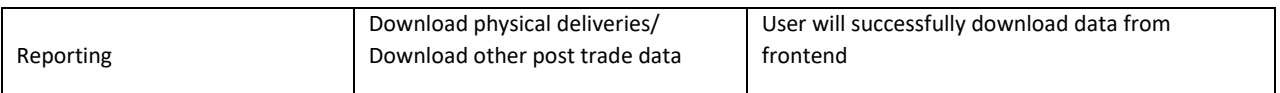

# **MARKET DATA**

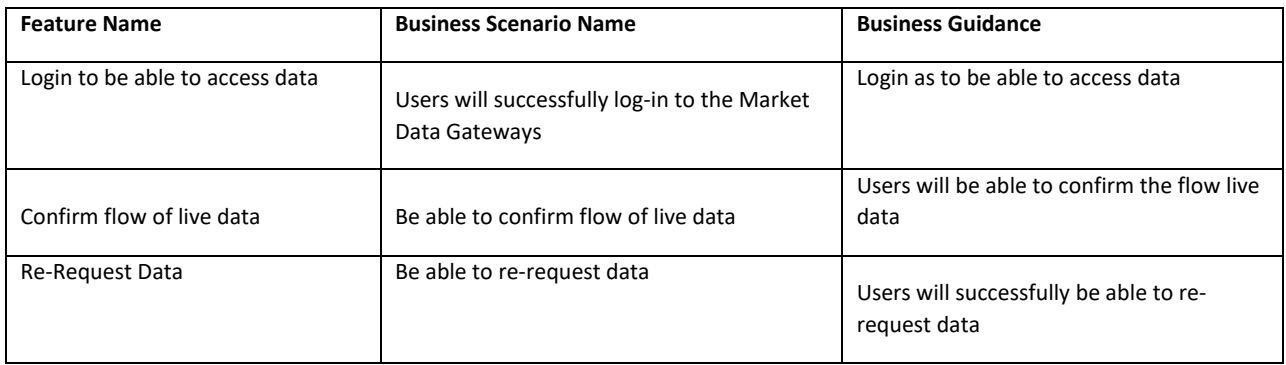

# **All CLEARING MEMBERS**

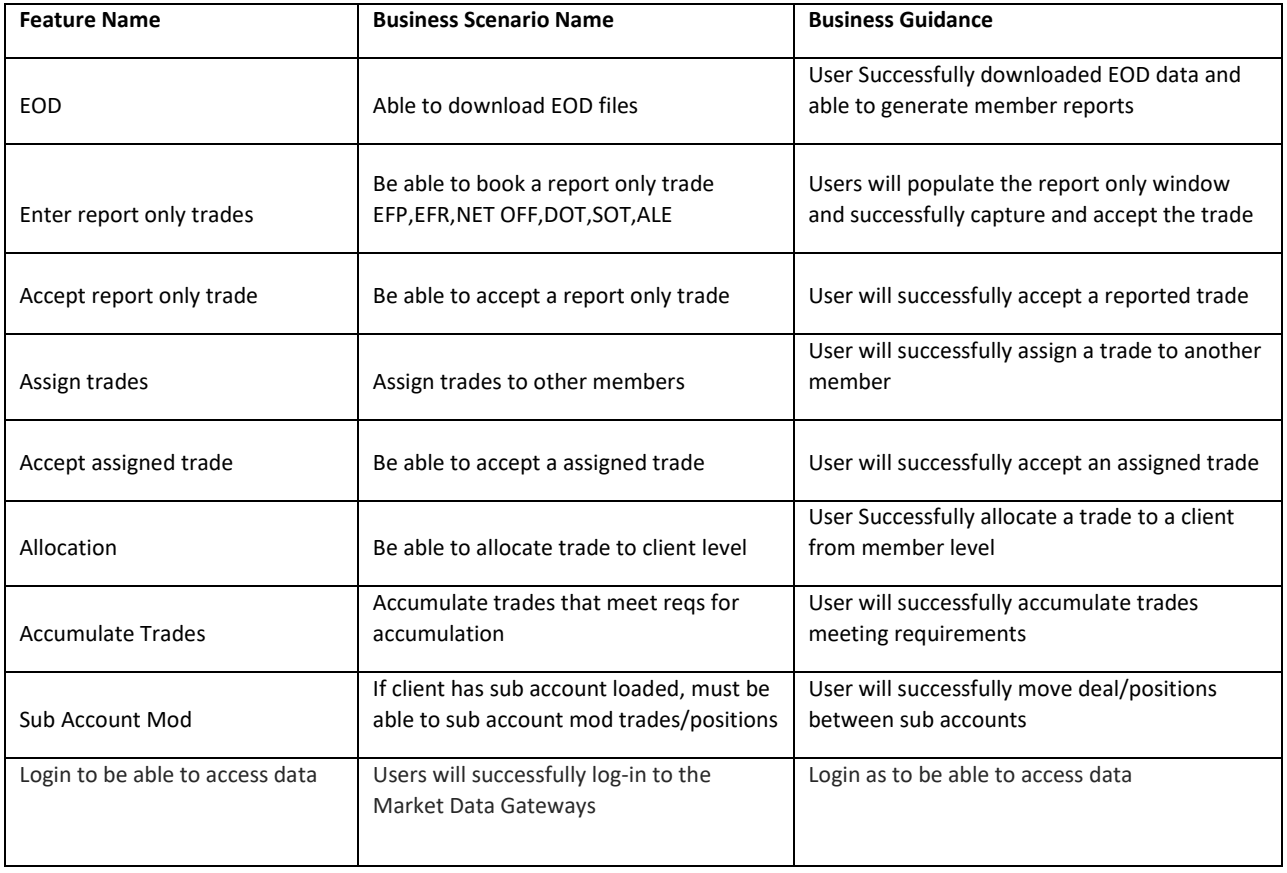

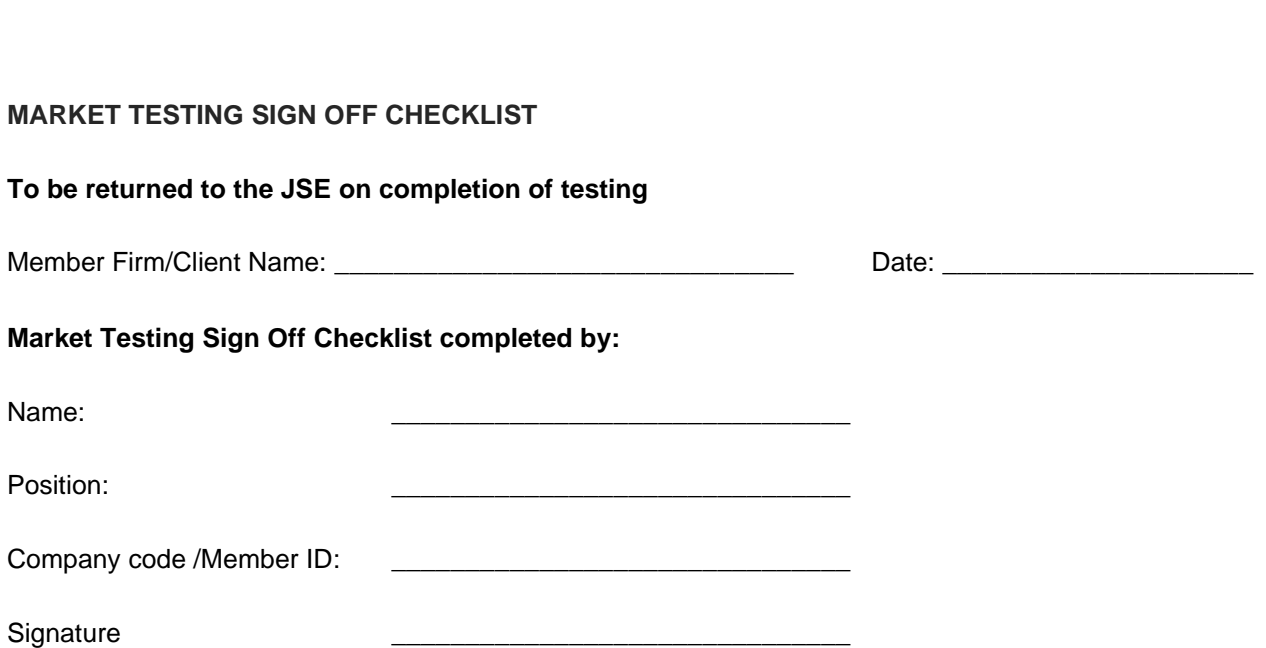

**JSE** 

I hereby declare that all information contained here-in is an accurate reflection of the test conditions executed on behalf of my organisation.

# **Signed by Business Representative (e.g., Head of Trading):**

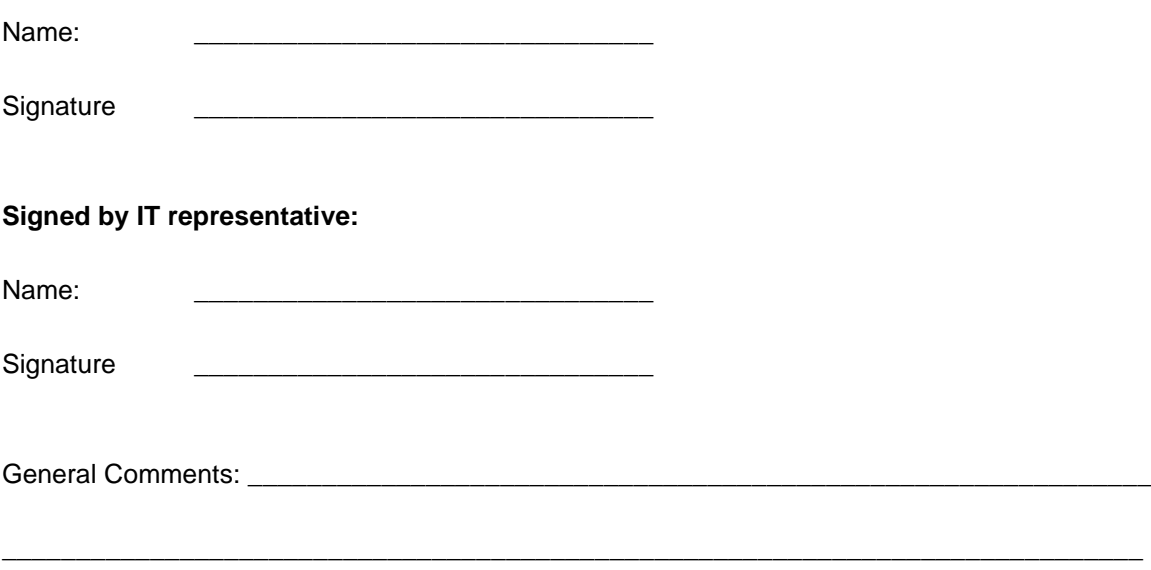

\_\_\_\_\_\_\_\_\_\_\_\_\_\_\_\_\_\_\_\_\_\_\_\_\_\_\_\_\_\_\_\_\_\_\_\_\_\_\_\_\_\_\_\_\_\_\_\_\_\_\_\_\_\_\_\_\_\_\_\_\_\_\_\_\_\_\_\_\_\_\_\_\_\_\_\_\_